Übungsaufgabe: Lösen Sie die Bilanz in Bestandskonten (Aktiv u. Passiv) auf und übertragen Sie die Anfangsbestände aus der Bilanz in die Bestandskonten. Verbuchen Sie die Aufgeführten Geschäftsfälle in den Bestandskonten schließen Sie die Bestandskonten ab und erstellen Sie die Abschlussbilanz. Nennen Sie zu jeden Geschäftsvorfall den Buchungssatz (Soll an

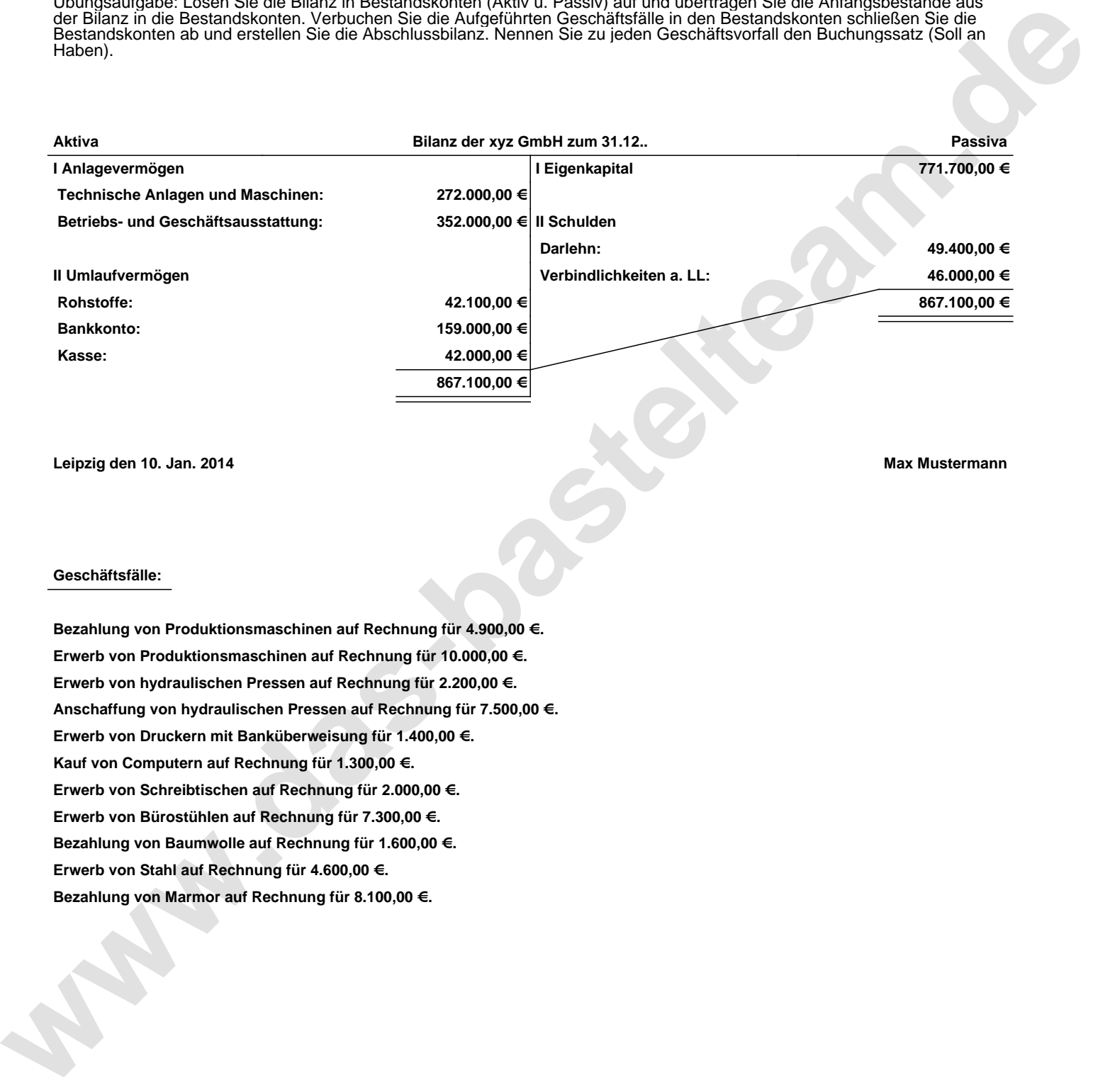

**Leipzig den 10. Jan. 2014 Max Mustermann**

## **Geschäftsfälle:**

**Bezahlung von Produktionsmaschinen auf Rechnung für 4.900,00 €. Erwerb von Produktionsmaschinen auf Rechnung für 10.000,00 €. Erwerb von hydraulischen Pressen auf Rechnung für 2.200,00 €. Anschaffung von hydraulischen Pressen auf Rechnung für 7.500,00 €. Erwerb von Druckern mit Banküberweisung für 1.400,00 €. Kauf von Computern auf Rechnung für 1.300,00 €. Erwerb von Schreibtischen auf Rechnung für 2.000,00 €. Erwerb von Bürostühlen auf Rechnung für 7.300,00 €. Bezahlung von Baumwolle auf Rechnung für 1.600,00 €. Erwerb von Stahl auf Rechnung für 4.600,00 €. Bezahlung von Marmor auf Rechnung für 8.100,00 €.**

Übungsaufgabe: Lösen Sie die Bilanz in Bestandskonten (Aktiv u. Passiv) auf und übertragen Sie die Anfangsbestände aus der Bilanz in die Bestandskonten. Verbuchen Sie die Aufgeführten Geschäftsfälle in den Bestandskonten schließen Sie die Bestandskonten ab und erstellen Sie die Abschlussbilanz. Nennen Sie zu jeden Geschäftsvorfall den Buchungssatz (Soll an

## **Lösungen:**

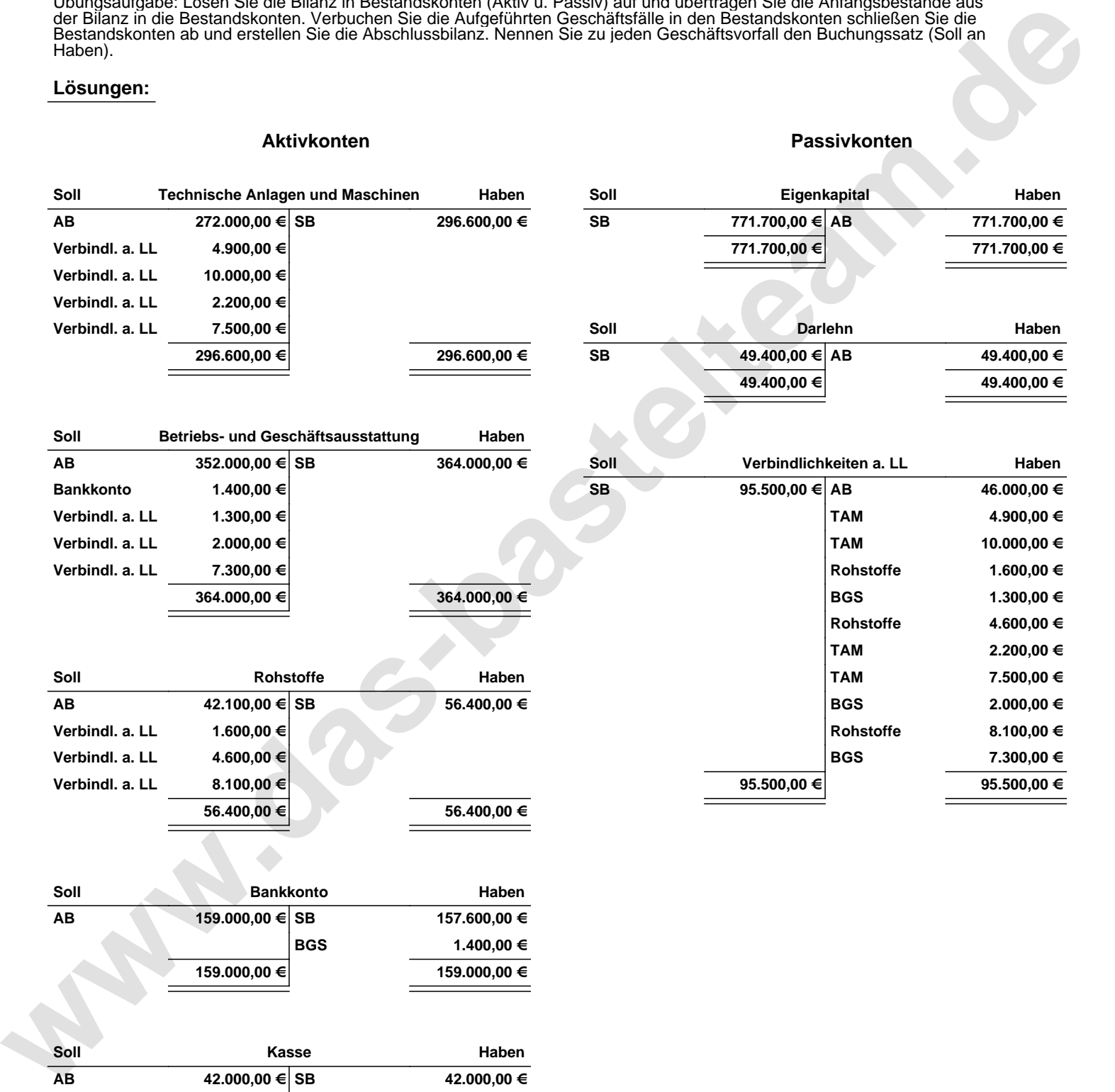

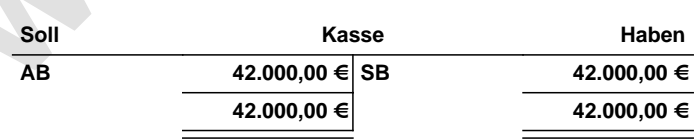

**159.000,00 € 159.000,00 €**

Übungsaufgabe: Lösen Sie die Bilanz in Bestandskonten (Aktiv u. Passiv) auf und übertragen Sie die Anfangsbestände aus der Bilanz in die Bestandskonten. Verbuchen Sie die Aufgeführten Geschäftsfälle in den Bestandskonten schließen Sie die Bestandskonten ab und erstellen Sie die Abschlussbilanz. Nennen Sie zu jeden Geschäftsvorfall den Buchungssatz (Soll an

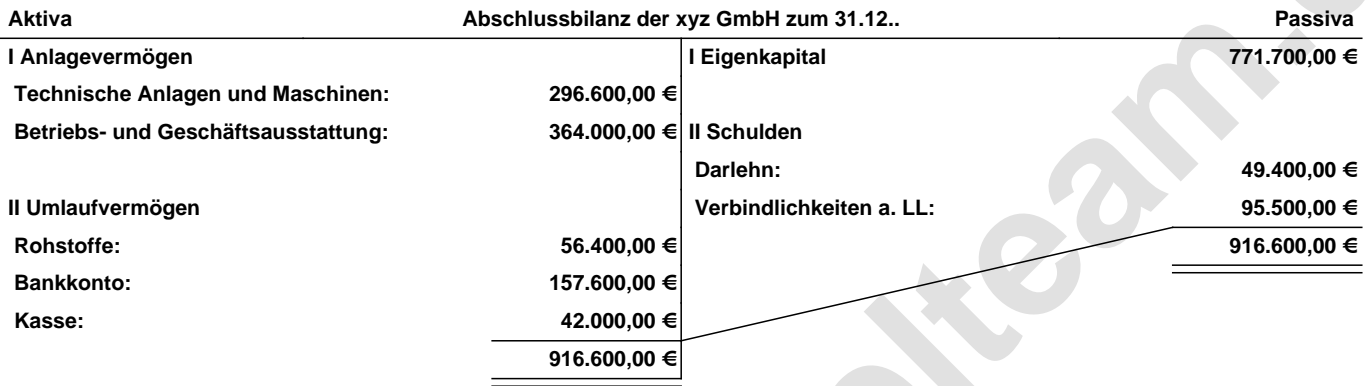

**Leipzig den 10. Jan. 2014 Max Mustermann**

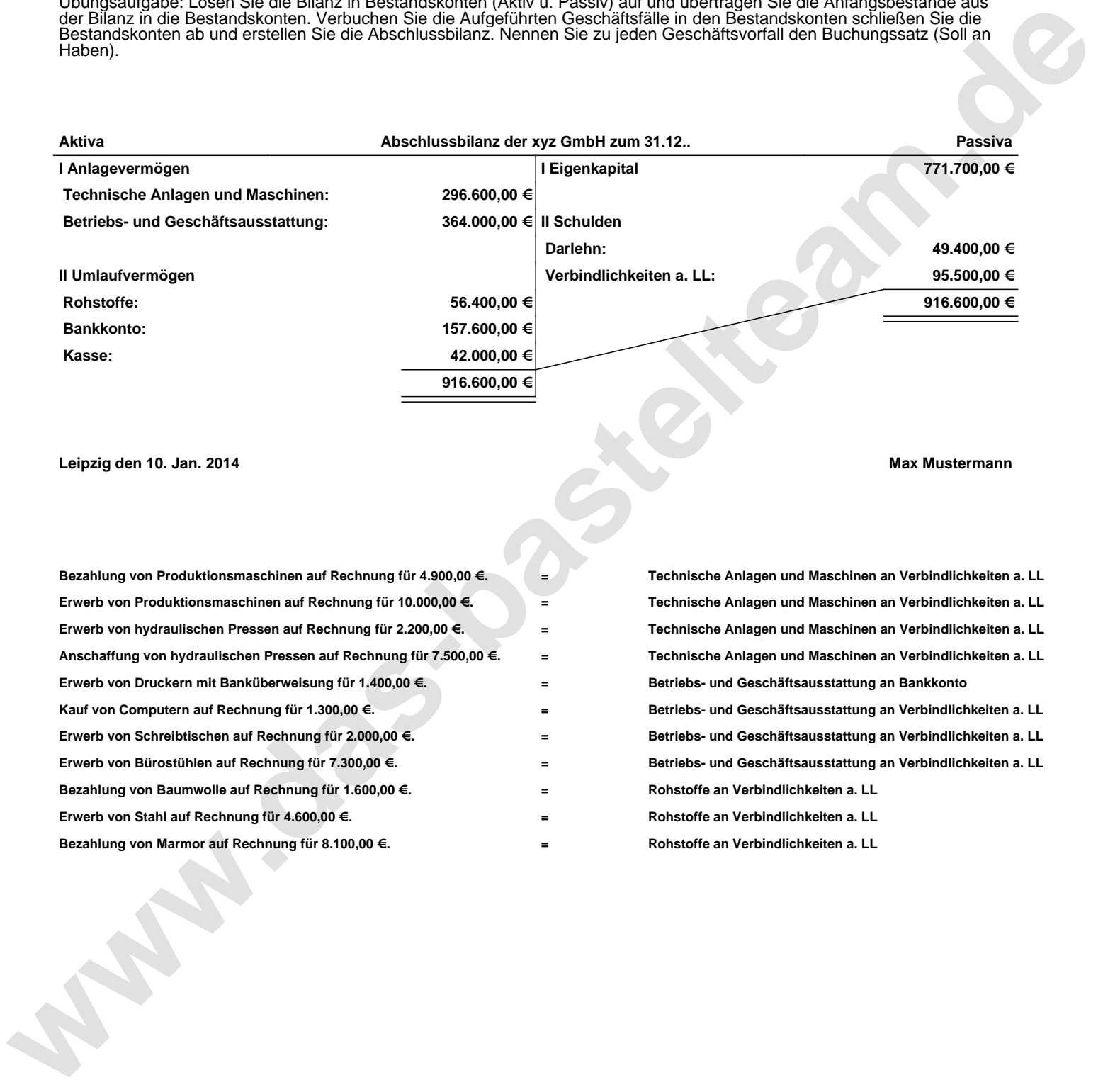